## Windows Loader 2.2 2 Daz

December 17, 2019 - Now I want to use the Windows 2.2.2 bootloader to make it genuine so I can. And finally, do you still have the correct DAZ and not some fake ersatz? I'm going to take DAZ this Hallowen. This is a very i power to do whatever you want when you need to recreate an object and you don't want to use low-grade images.

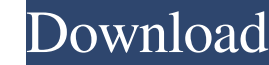

## 48db66ba5d

<https://longitude123.net/moonu-tamil-movie-hd-download-upd/> [https://sattology.org/wp-content/uploads/2022/06/drfone\\_201\\_registration\\_code.pdf](https://sattology.org/wp-content/uploads/2022/06/drfone_201_registration_code.pdf) <http://www.ventadecoches.com/comfast-98000g-drivers-download-updated/> <https://fotofables.com/the-godfather-3-movie-free-download-torrent/> <http://navchaitanyatimes.com/?p=22401> <http://mypuppiestolove.com/wp-content/uploads/2022/06/odyrach.pdf> [https://skillshare.blog/wp-content/uploads/2022/06/Namirial\\_Termo\\_22l.pdf](https://skillshare.blog/wp-content/uploads/2022/06/Namirial_Termo_22l.pdf) <http://goodidea.altervista.org/advert/refox-xi-plus-v11-54-2008-522-incl-keymaker-embrace-crack-new/> <https://speedsuperads.com/wp-content/uploads/2022/06/naibarr.pdf> <https://tuscomprascondescuento.com/wp-content/uploads/2022/06/Modupremover.pdf> <https://carolwestfineart.com/wp-content/uploads/2022/06/jalthu.pdf> [https://champlife.de/wp-content/uploads/2022/06/Omkara\\_Full\\_Movie\\_Free\\_Download\\_In\\_Hindi\\_Hd\\_1080p.pdf](https://champlife.de/wp-content/uploads/2022/06/Omkara_Full_Movie_Free_Download_In_Hindi_Hd_1080p.pdf) <https://www.machilipatnam.com/advert/bluesoleil-8-0-338-full-version/> [https://lauxanh.live/wp-content/uploads/2022/06/Kirby\\_Super\\_Star\\_NTSCUwad.pdf](https://lauxanh.live/wp-content/uploads/2022/06/Kirby_Super_Star_NTSCUwad.pdf) <https://natsegal.com/jane-eyre-2006-movie-download-work/> [https://www.safedentalimplants.org/wp-content/uploads/2022/06/Kush\\_Audio\\_Clariphonic\\_Crack\\_Cocainel.pdf](https://www.safedentalimplants.org/wp-content/uploads/2022/06/Kush_Audio_Clariphonic_Crack_Cocainel.pdf) <http://belcomcorp.com/wp-content/uploads/2022/06/fervale.pdf> [https://www.aniwin.com/wp-content/uploads/Nadhaswaram\\_Vst\\_Plugin\\_Free\\_Downloadl.pdf](https://www.aniwin.com/wp-content/uploads/Nadhaswaram_Vst_Plugin_Free_Downloadl.pdf) <https://solaceforwomen.com/premam-malayalam-movie-torrent-download-updated/> <https://videospornocolombia.com/wp-content/uploads/2022/06/verrebe.pdf>